## SAP ABAP table AXTS\_NAVLINK {Navigation Link Structure}

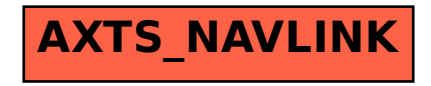